## NVH POSTPROCESSING AUTOMATION QUICK CURVE POSTPROCESSING WITH THE 2DPOST TOOLBAR

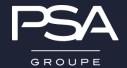

#### Initial Situation – Identification of the need

- Switch from a different postprocessor to MetaPost
- Consolidation of PSA / Opel-Vauxhall postprocessing approaches
- Current postprocessors need quite some manual work to yield 'report-ready' plot formats
- Goal of the Toolbar: Quick and Easy curve processing for the standard NVH assessments

Goal of todays Talk: To show the benefit of custom python scripts in Meta to reduce postprocessing

time

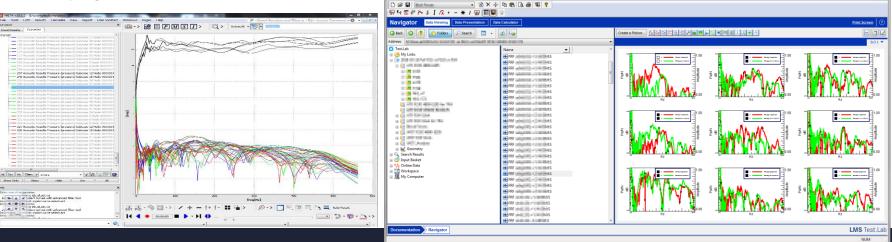

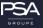

### Initial Situation – MetaPost and the building bricks of the 2dPost Toolbar

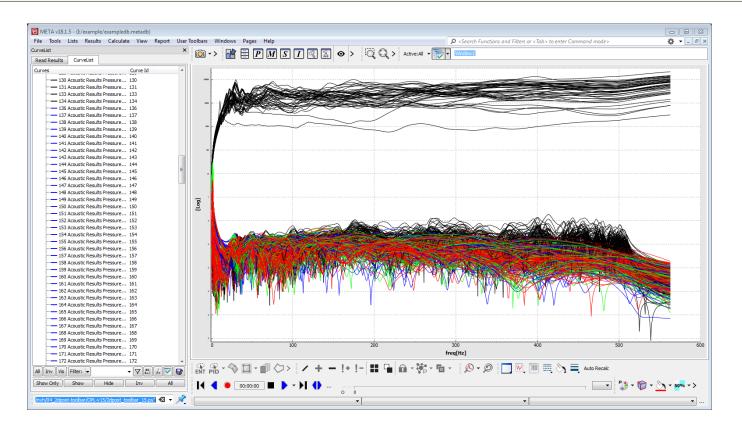

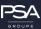

# Curve coloring

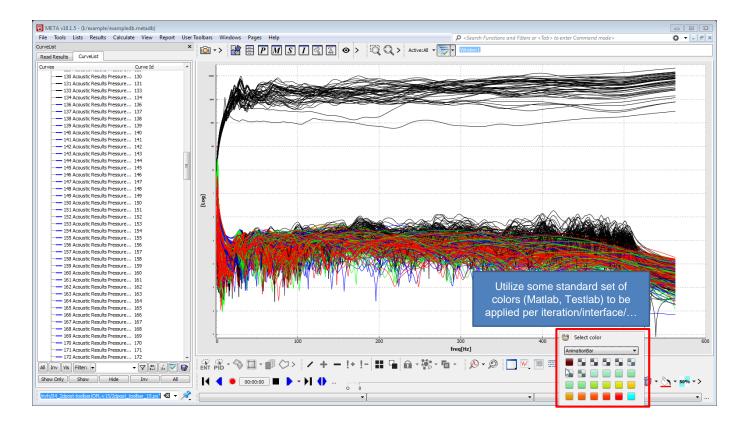

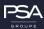

## Initial Situation – MetaPost and the building bricks of the 2dPost Toolbar

# Curve management

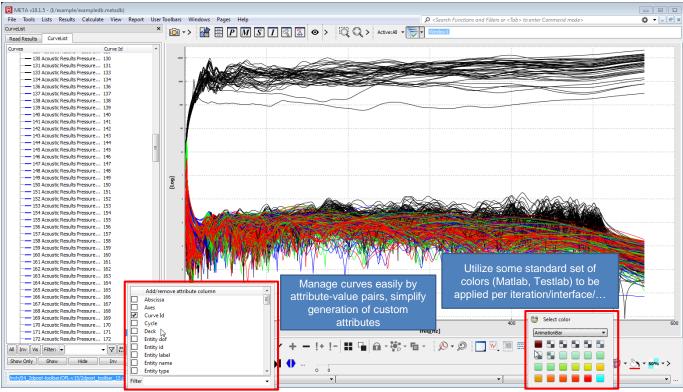

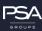

## Initial Situation – MetaPost and the building bricks of the 2dPost Toolbar

## Plot Layout

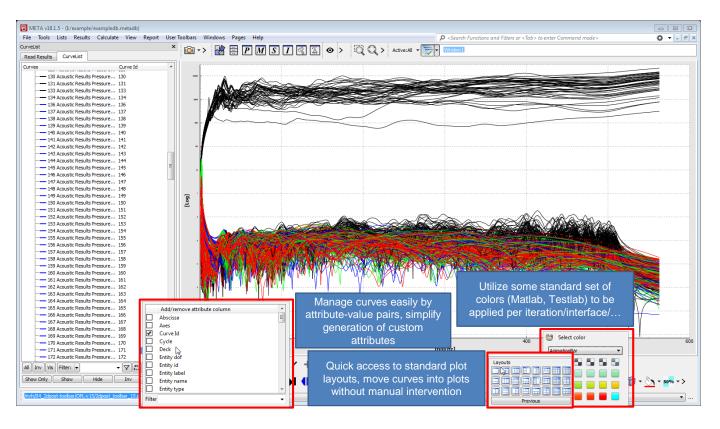

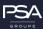

## Initial Situation – MetaPost and the building bricks of the 2dPost ToolbarCalculations

## Standard Calculations

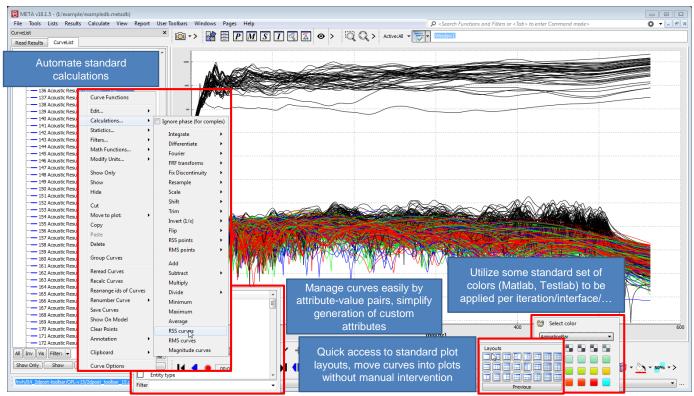

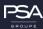

## Quick Legend

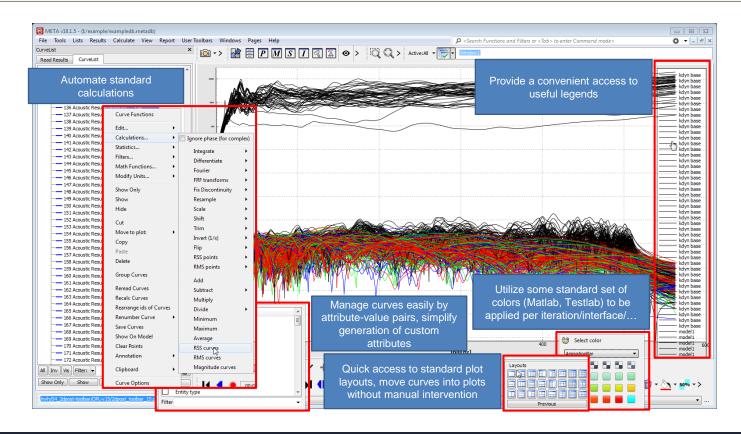

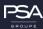

## Really Quick Report Generation

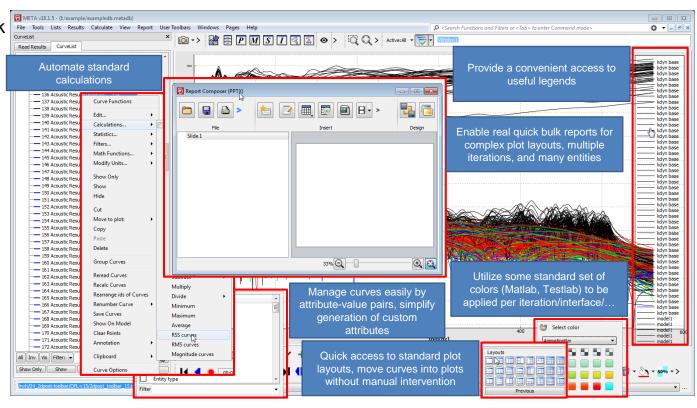

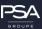

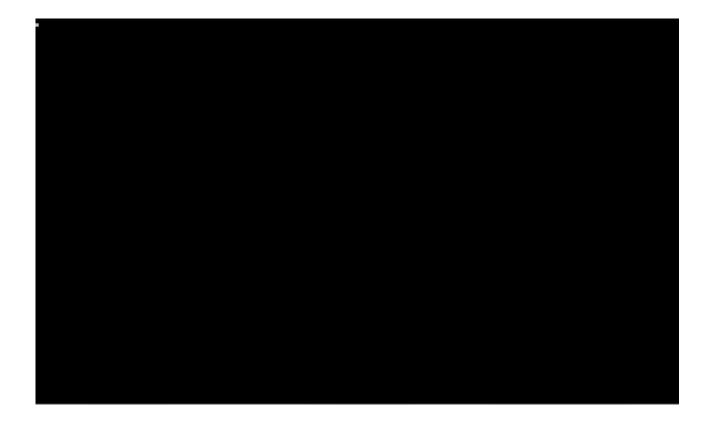

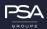

### 2dPost Toolbar

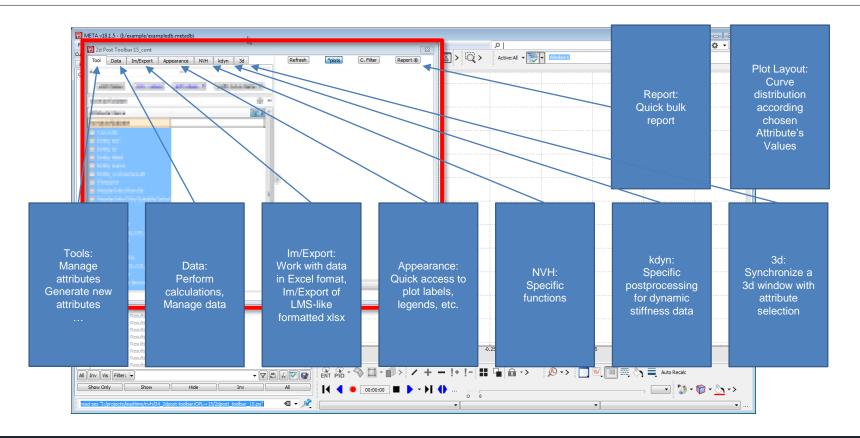

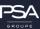

### Main Interface

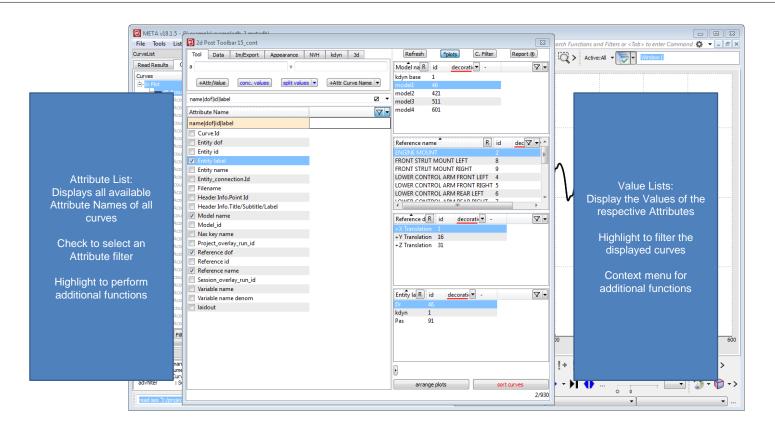

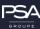

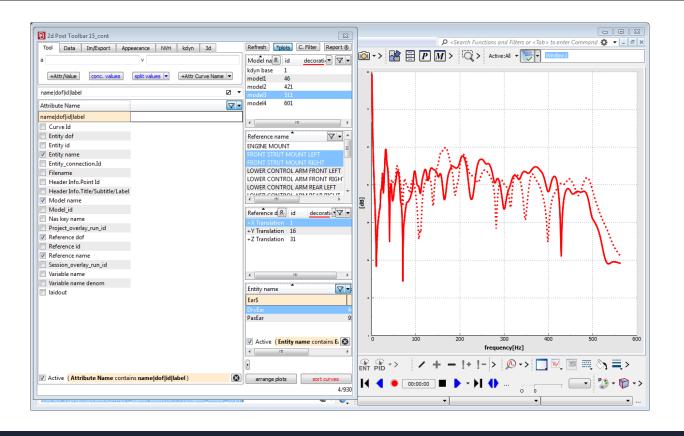

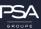

### Calculation with curves

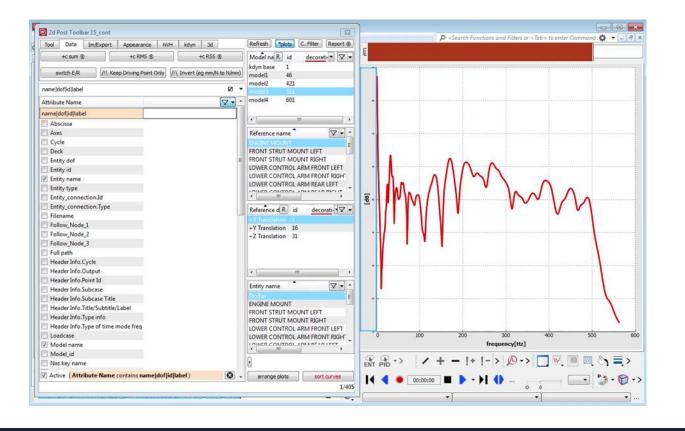

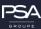

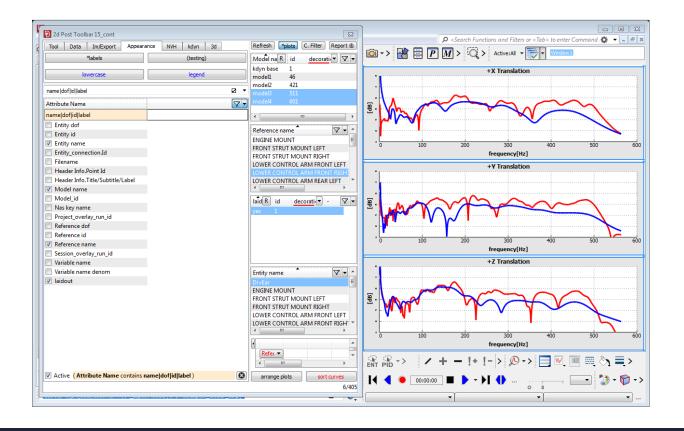

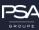

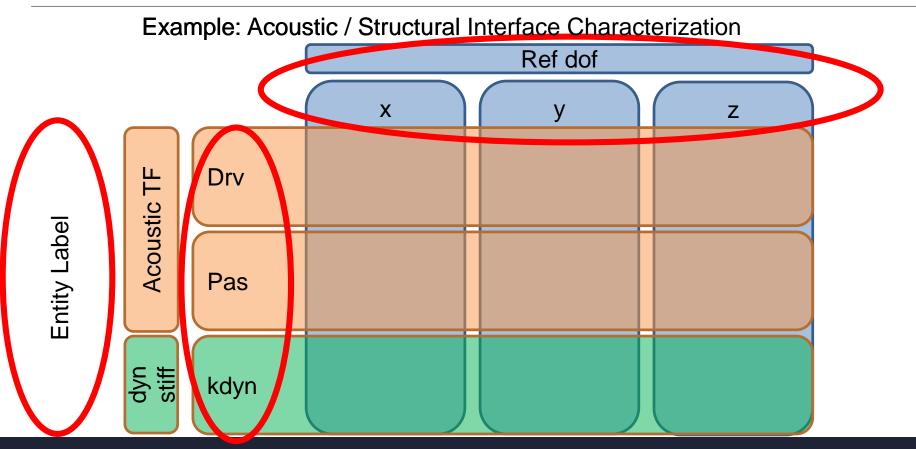

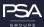

## Complex Plot Layout and Bulk Reporting

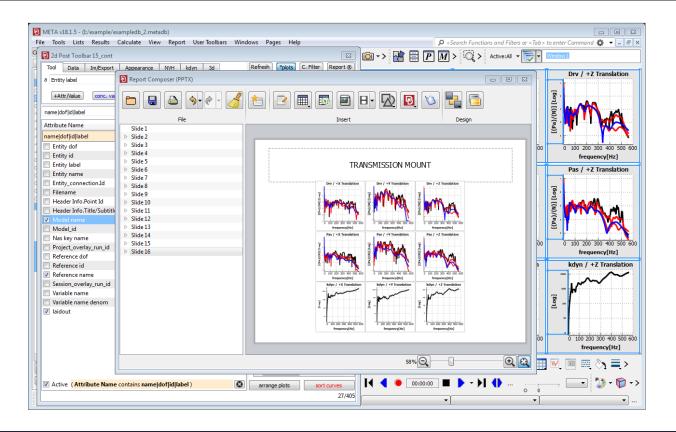

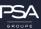

### Difficulties

- Limited Excel support
  - using the internal spreadsheet editor:
  - some formatting not supported
  - usage of heavy formula is time-consuming
  - external library more difficult to deploy

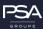

#### Assets

- Attribute values turned out as an excellent means to manage even vast amount of curves
- Python functions and MetaCommands provide a large tool chest to deal with plots and curves
- guitk library offers a wide variety of options to design a GUI
- Scripting help in general explains very well the usage of the functions, including example applications
- Excellent support by the Beta CAE support team, very fast and concise answers to any question

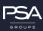